#### DISPOZITIANR. 253

Privind convocarea ședinței extraordinare a Consiliului Local Comunal

Delicoti Vasile - Primarul comunei Poarta Albă;

În conformitate cu prevederile art. 133, alin. (2) lit. a) și art. 134 alin. (1), lit. a), alin. (2) și alin. (3) lit. b) din O.U.G nr. 57/2019 privind Codul administrativ, cu modificările si completările ulterioare ;

În baza art. 155 alin. (1) lit. b) și alin. (3) lit. b) din O.U.G nr. 57/2019 privind Codul administrativ, cu modificările și completările ulterioare;

În temeiul art. 196 alin.(1) lit. b) din O.U.G nr. 57/2019 privind Codul administrativ, cu modificările și completările ulterioare ;

## DISPUNE:

Art.1 Se convoacă Consiliul Local Comunal Poarta Albă, în sedinta extraordinară care va avea loc vineri 05.11.2021, ora 13.00, la Centrul pentru Tineret Poarta Albă, cu următoarea ordine de zi :

Proiect de hotărâre privind desemnarea unui reprezentant al Consiliului local în comisia de evaluare a 1. probei de interviu la concursul pentru ocuparea functiei de director si director adjunct din unitatea de învătământ preuniversitar de stat - Scoala Gimnazială nr. 1 Poarta Albă, județul Constanța - inițiator dl. Primar Delicoti Vasile:

2. Diverse.

> Materialele înscrise pe ordinea de zi sunt puse la dispoziția consilierilor locali în format electronic și pe suport de hârtie.

> Consilierii locali sunt invitați să formuleze și să depună amendamente asupra proiectului de hotărâre ; Comisiile de specialitate din cadrul Consiliului Local, vor transmite Secretarului General al comunei Poarta Albă, avizele asupra proiectului de hotărâre, cel târziu în ziua ședinței.

Proiectul de hotărâre a fost trimis spre avizare către comisiile de specialitate :

COMISIA NR.1 - pentru Agricultură, Activități economico - financiare, Amenajarea teritoriului și urbanism, Protectia mediului si turism;

COMISIA NR.2 - pentru Activități social - culturale, culte, Învățământ, Sănătate și familie, Muncă și protecție socială, Protecție copii ;

COMISIA NR.3 - Juridică și de Disciplină.

Art.2 Secretarul general al comunei va comunica prezenta dispozitie autoritătilor si persoanelor interesate în vederea aducerii la îndeplinire după cum urmează :

Instituția Prefectului Județului Constanța Dosar UAT:

Secretarul general al comunei Poarta Albă; Afisare:

POARTA ALBĂ / 03.11.2021

#### PRIMAR,

#### **VASILE DELICOTI**

**CONTRASEMNEAZĂ SECRETARUL GENERAL** AL COM. POARTA ALBĂ CAMELIA CUMPĂNAȘU

同

## **ROMANIA** JUDEȚUL CONSTANȚA PRIMĂRIA COMUNEI POARTA ALBĂ  $P$ rimar-

## DISPOZITIA NR. 254

Privind reactualizarea comisiei pentru probleme de apărare (C.P.A.) din cadrul Primăriei comunei Poarta Albă

Delicoti Vasile - primarul comunei Poarta Albă :

Văzând adresa nr.316 CT din 24.06.2021 a Institutiei Prefectului - Judetul Constanta, Structura Teritorială pentru Probleme Speciale Constanța, inregistrata la primaria Comunei Poarta Alba, judetul Constanta cu nr.6289 din 01.07.2021:

In conformitate cu prevederile art. 41, alin. (2) si art. 47 din Legea nr. 477/2003 si cele ale art. 60 -63 din Hotărârea Guvernului nr. 370/2004 pentru aprobarea Normelor metodologice de aplicare a Legii nr. 477/2003 privind pregătirea economiei naționale și a teritoriului pentru apărare;

În baza art. 155, alin. (1) lit. "a" și alin. (2) lit. b) din O.U.G nr. 57/2019 privind Codul Administrativ, cu modificările și completările ulterioare;

În temeiul art. 196 alin. (1) lit. b) din O.U.G nr. 57/2019 privind Codul Administrativ, cu modificările și completările ulterioare;

#### DISPUNE:

Art.1 Se reactualizează comisia pentru probleme de apărare (C.P.A.) din cadrul Primăriei comunei Poarta Albă care va functiona în următoarea componentă :

Președinte - Delicoti Laurian Vasile - viceprimar - tel.fax 0241/853228, tel. mobil;

Secretar – Cumpănasu Camelia - secretarul general al comunei – tel.fax 0241/853228 tel. mobil. ; Membrii:

1. Țalea Mihaela - inspector Compartiment Buget-finanțe, contabilitate, impozite și taxe - tel. fax 0241/853228, tel. mobil;

2. Raiciu Elena Cristina - inspector Compartiment Cadastru Administrativ, Registru Agricol, SSM, Protecția Mediului și Situații de Urgență - tel. fax 0241/853228; tel. mobil ;

3. Tudose Valentina – inspector Compartiment Asistentă Socială - tel.fax 0241/853228; tel.mobil ;

Sarcinile și atribuțiile comisiei prevăzute de Legea nr. 477/2003 și cele din Hotărârea Art. 2 Guvernului nr. 370/2004 pentru aprobarea Normelor metodologice de aplicare a Legii nr. 477/2003 privind pregătirea economiei naționale și a teritoriului pentru apărare sunt prezentate în Anexa care face parte integrantă din prezenta dispoziție.

Art. 3 Fisele de post ale membrilor comisiei se completează în mod corespunzător.

Art. 4 Începând cu data prezentei, Dispoziția nr. 170 din 05.07.2021 se revocă.

Art. 5 Secretarul general al comunei Poarta Albă va comunica prezenta dispoziție autorităților și persoanelor interesate în vederea aducerii la îndeplinire.

POARTA ALBĂ/10.11.2021

#### PRIMAR,

#### DELICOTI VASILE

**CONTRASEMNEAZĂ SECRETARUL GENERAL** AL COM. POARTA ALBĂ **CUMPĂNAȘU CAMELIA** 

## ATRIBUTIILE MEMBRILOR COMISIEI PENTRU PROBLEME DE APĂRARE

## 1. PRESEDINTELE COMISIEI :

- a) Organizează, coordonează și îndrumă toate activitătile referitoare la pregătirea economiei naționale și a teritoriului pentru apărare, la nivelul Consiliului Local Poarta Albă;
- b) Organizează activitățile necesare pentru fundamentarea, elaborarea și transmiterea la Structura Teritorială pentru Probleme Speciale (STPS) a propunerilor pentru proiectele Planului de mobilizare;
- c) Stabilește structura organizatorică de funcționare pe timp de război, necesară realizării sarcinilor prevăzute în Planul de mobilizare și satisfacere a nevoilor pentru apărare;
- d) Controlează întreaga pregătire de mobilizare : întocmirea documentelor, activitățile privind capacitățile de apărare și rezervele de mobilizare, modul de desfășurare a lucrărilor, măsurilor și actiunilor cuprinse în documentele de mobilizare;
- e) Întocmește în primul trimestru planul anual a stadiului pregătirii de mobilizare și stabileste măsurile și actiunile necesare pentru îmbunătățirea acestuia;
- Întocmește cererile de chemare a persoanelor fizice la prestări de servicii în interes  $\mathbf{f}$ public:
- g) Întocmește Situația privind asigurarea forței de muncă necesară îndeplinirii sarcinilor cuprinse în planul de mobilizare și pentru satisfacerea nevoilor de apărare pe timpul stării de urgență, al stării de asediu, la mobilizare și pe timpul stării de război;
- h) Coordonează întocmirea propunerilor privind asigurarea consumului și a protectiei populației în vederea includerii acestora în Planul de mobilizare;
- Urmărește întocmirea programului de aprovizionare a populației cu principalele produse  $i)$ alimentare rationalizate în caz de mobilizare și război;

## 2. SECRETAR CPA:

- a) Colaborează cu membrii comisiei pentru probleme de apărare în scopul îndeplinirii atribuțiilor ce le revin;
- b) Verifică și coordonează modul de elaborare si/sau actualizare documente de mobilizare si le prezintă în forma finală spre aprobare;
- c) Asigură păstrarea documentelor de mobilizare într-un singur loc, separat de documentele specifice activității curente și cu respectarea ghidului privind conținutul mapei cu documente de mobilizare;
- d) Întocmește/actualizează cererea de mobilizare la locul de muncă (MLM) și o transmite către CMJ/STPS;
- e) Întocmește/actualizează situația forței de muncă destinată realizării sarcinilor la mobilizare si război:
- Întocmește în primul trimestru planul anual a stadiului pregătirii de mobilizare și  $\mathbf{f}$ stabileste măsurile si actiunile necesare pentru îmbunătătirea acestuia:
- g) Participă la ședințele comisiei pentru probleme de apărare;
- h) Alte atribuții considerate necesare în acest domeniu.

## 3. MEMBRU 1:

- a) Participă la eleborarea propunerilor pentru proiectul planului de mobilizare;
- b) Întocmește "Fișa cu existentul bunurilor rechiziționabile" de pe raza unității administrative teritoriale;
- c) Întocmește bugetul pentru primul an de război la nivel local și transmite propunerile la Consiliul Județean;
- d) Întocmește/actualizează Carnetul de mobilizare, dacă ulterior intervin modificări în una din anexele care formează Carnetul de mobilizare la producerea schimbărilor în dotarea cu mijloace de transport, schimbarea domeniului de activitate și modificarea capacităților de productie:
- e) Participă la ședințele comisiei pentru probleme de apărare;
- Alte atribuții considerate necesare în acest domeniu.  $\mathbf{f}$

## 4. MEMBRU 2:

- a) Întocmește estimări ale resurselor necesare pentru asigurarea consumului și a protecției populatiei în vederea includerii în proiectul planului de mobilizare si le transmite Consiliului Județean/Structurii Teritoriale pentru Probleme Speciale;
- b) Transmite STPS datele necesare întocmirii/actualizării Monografiei economico-militare a județului;
- c) Transmite la STPS datele necesare întocmirii/actualizării Situației obiectivelor de infrastructură teritorială importante pentru sistemul național de apărare;
- d) Participă la ședințele comisiei pentru probleme de apărare;
- e) Alte atribuții considerate necesare în acest domeniu.

## 5. MEMBRU 3:

Identifică gravidele, bolnavii cronici, diabeticii și sugarii; a)

întocmeste programul de aprovizionare a populației localității cu principalele produse  $\mathbf{b}$ alimentare si industriale rationalizate, în caz de mobilizare sau de război;

Întocmeste estimări ale resurselor necesare pentru asigurarea consumului și a  $\mathbf{c}$ protecției populației în vederea includerii în proiectul planului de mobilizare și le transmite Consiliului Județean/Structurii Teritoriale pentru Probleme Speciale;

Alte atributii considerate necesare în acest domeniu.  $\mathbf{d}$ 

La nivelul agenților economici și al unităților similare acestora, comisia, pe lângă atribuțiile menționate mai sus, execută anual următoarele:

a) verifică existentul și starea tehnică a utilajelor, instalatiilor și constructiilor din cadrul capacităților de apărare;

b) verifică existentul si starea calitativă a rezervelor de mobilizare aflate în păstrare;

c) verifică existentul și starea tehnică a S.D.V. și a documentației tehnice păstrate cu regim de rezervă de mobilizare.

Rezultatul verificărilor se consemnează într-un act de constatare. Deficientele constatate se analizează de către conducerea instituției, care va lua măsuri de remediere.

#### **DISPOZITIA** NR.255

Privind incetarea contractului individual de munca d-nei Bohan Elena, asistent personal al persoanei cu handicap grav Belibou Cristian Florin. incepand cu data de 11.11.2021

**VASILE DELICOTI** Primarul comunei Poarta Albă:

Avand in vedere: Certificatul de incadrare in grad de handicap nr. D1070 din 07.11.2019 cu valabilitate pana la data de 07.11.2021;

**În conformitate** cu prevederile art.56, alin.1, lit.(i) din legea nr. 53/2003 republicata privind Codul Muncii;

În baza art. 155, alin. (1) lit. "c" si alin. (4) lit. a) din O.U.G nr. 57/2019 privind Codul Administrativ ;

În temeiul art. 196, alin. (1), lit.b) din O.U.G nr. nr. 57/2019 privind Codul Administrativ;

## DISPUNE:

**Art.1** Incepand cu data de 11.11.2021, inceteaza Contractul individual de munca al d-nei Bohan Elena, C.N.P , asistent personal al persoanei cu handicap grav Belibou Cristian Florin, C.N.P. , din cadrul Compartimentului ASISTENTA SOCIALA.

Art.2 Secretarul general al unitatii administrativ-teritoriale Poarta Alba va comunica prezenta dispozitie autorităților și persoanelor interesate în vederea aducerii la îndeplinire dupa cum urmeaza:

Institutia Prefectului; Dosar U.A.T;  $C.F.P:$ Resurse umane:

POARTA ALBĂ / 10.11.2021

## PRIMAR,

## **VASILE DELICOTI**

CONTRASEMNEAZĂ SECRETARUL GENERAL AL COMUNEI POARTA ALBĂ. **CUMPĂNASU CAMELIA** 

ROMÂNIA **JUDETUL CONSTANTA** PRIMĂRIA COM. POARTA ALBĂ  $P$ rimar-

#### **DISPOZITIA** N R. 256

Privind aprobarea angajarii pe perioadă determinată a d-nei **Bohan Elena** în funcția de asistent personal al persoanei cu handicap grav Belibou Cristian Florin,

începând cu data de 11.11.2021

## Delicoti Vasile- primarul comunei Poarta Albă;

Având în vedere cererea nr. 10833 din 10.11.2021 a d-nei Bohan Elena domiciliată în localitatea , nr. , comuna Poarta Alba, județul Constanța prin care solicita angajarea în funcția de strada asistent personal al persoanei cu handicap grav Belibou Cristian Florin;

Tinând cont de Certificatul de incadrare in grad de handicap nr. D1015 din 04.11.2021, al persoanei cu handicap grav Belibou Cristian Florin, eliberat de Consiliul Judetean Constanta, Comisia pentru Protectia Copilului Constanta, *termen de valabilitate 24 de luni* incepand cu data de *04.11.2021* pana la data de 04.11.2023;

#### În conformitate cu:

- prevederile Legii nr. 448/06.12.2006 cu modificarile si completarile ulterioare;

- prevederile H.G. nr. 268/14.03.2007 pentru aprobarea Normelor metodologice de aplicare a prevederilor Legii nr. 448/2006 privind protectia și promovarea drepturilor persoanelor cu handicap;

- prevederile art.83, lit.h) din legea nr. 53/2003 codul Muncii;
	- prevederile Legii nr. 153/2017 privind salarizarea personalului plătit din fonduri publice;
	- prevederile H.G nr. 4/2021 pentru stabilirea salariului de baza minim brut pe tara garantat in plata;

În baza art. 155, alin. (1) lit. "c" si alin. (4) lit. a) din O.U.G nr. 57/2019 privind Codul Administrativ; În temeiul art. 196, alin. (1), lit.b) din O.U.G nr. nr. 57/2019 privind Codul Administrativ;

## DISPUNE:

Art.1 Se aprobă angajarea la cerere pe perioadă determinată a d-nei Bohan Elena, C.N.P începând cu data de 11.11.2021, în functia de asistent personal al persoanei cu handicap grav **Belibou** Cristian Florin, C.N.P cu un salariu de bază lunar brut de:

- gradatia de vechime = 0;
- coeficient de ierarhizare =  $1,01$ ;
- lei lunar brut: salariul de bază =

Art.2 Secretarul general al unitatii administrativ-teritoriale Poarta Alba va comunica prezenta dispoziție autorităților și persoanelor interesate în vederea aducerii la îndeplinire dupa cum urmeaza:

Institutia Prefectului; Dosar Dispozitii Primarie; Responsabil Resurse Umane; Dosar personal; POARTA ALBĂ/ 10.11.2021

## PRIMAR,

## **DELICOTI VASILE**

**CONTRASEMNEAZĂ** SECRETARUL GENERAL AL COMUNEI POARTA ALBĂ, **CUMPĂNASU CAMELIA** 

A

ROMÂNIA **JUDETUL CONSTANTA** PRIMĂRIA COM. POARTA ALBĂ  $P$ rimar-

## DISPOZITIA NR.257

Privind incetarea contractului individual de munca d-nei Halaciuga Anamaria, asistent personal al persoanei cu handicap grav Halaciuga Denisa Alexanda Valentina, incepand cu data de 15.11.2021

VASILE DELICOTI Primarul comunei Poarta Albă;

Avand in vedere: Certificatul de incadrare in grad de handicap nr. **D11700** din 21.11.2019 cu valabilitate pana la data de 21.11.2021;

În conformitate cu prevederile art.56, alin.1, lit.(i) din legea nr. 53/2003 republicata privind Codul Muncii;

În baza art. 155, alin. (1) lit. "c" si alin. (4) lit. a) din O.U.G nr. 57/2019 privind Codul Administrativ:

În temeiul art. 196, alin. (1), lit.b) din O.U.G nr. nr. 57/2019 privind Codul Administrativ;

## DISPUNE:

Art.1 Incepand cu data de 11.11.2021, inceteaza Contractul individual de munca al d-nei Halaciuga Anamaria, asistent personal al persoanei cu handicap grav Halaciuga Denisa , din cadrul Compartimentului ASISTENTA SOCIALA. Alexanda Valentina, C.N.P.

Art.2 Secretarul general al unitatii administrativ-teritoriale Poarta Alba, va comunica prezenta dispozitie autoritătilor și persoanelor interesate în vederea aducerii la îndeplinire dupa cum urmeaza:

Institutia Prefectului: Dosar U.A.T:  $C.F.P$ Resurse umane;

POARTA ALBĂ / 11.11.2021

## PRIMAR,

## **VASILE DELICOTI**

**CONTRASEMNEAZĂ** SECRETARUL GENERAL AL COMUNEI POARTA ALBĂ, CUMPĂNAȘU CAMELIA

ROMÂNIA **JUDETUL CONSTANTA** PRIMĂRIA COM. POARTA ALBĂ  $Pri$ m ar-

#### **DISPOZITIA** N R. 258

Privind aprobarea angajarii pe perioadă determinată a d-nei Halaciuga Anamaria, in functia de asistent personal al persoanei cu handicap grav Halaciuga Denisa - Alexanda - Valentina, incepand cu data de 15.11.2021

### Delicoti Vasile- primarul comunei Poarta Albă;

Având în vedere cererea nr. 10829 din 10.11.2021 a d-nei Halaciuga Anamaria domiciliată în localitatea Poarta Alba, strada , nr. , comuna Poarta Alba, județul Constanța prin care solicita angajarea în funcția de asistent personal al persoanei cu handicap grav Halciuga Denisa-Alexandra-Valentina;

Tinând cont de Certificatul de incadrare in grad de handicap nr. D1031 din 04.11.2021, al persoanei cu handicap grav, eliberat de Consiliul Judetean Constanta, Comisia pentru Protectia Copilului Constanta, termen de valabilitate 24 de luni incepand cu data de 04.11.2021 pana la data de 04.11.2023:

#### În conformitate cu:

- prevederile Legii nr. 448/06.12.2006 cu modificarile si completarile ulterioare;

- prevederile H.G. nr. 268/14.03.2007 pentru aprobarea Normelor metodologice de aplicare a

prevederilor Legii nr. 448/2006 privind protectia si promovarea drepturilor persoanelor cu handicap;

- prevederile art.83, lit.h) din legea nr. 53/2003 codul Muncii;
- prevederile Legii nr. 153/2017 privind salarizarea personalului plătit din fonduri publice;
- prevederile H.G nr. 4/2021 pentru stabilirea salariului de baza minim brut pe tara garantat in plata;

În baza art. 155, alin. (1) lit. "c" si alin. (4) lit. a) din O.U.G nr. 57/2019 privind Codul Administrativ; În temeiul art. 196, alin. (1), lit.b) din O.U.G nr. nr. 57/2019 privind Codul Administrativ;

#### DISPUNE:

Art.1 Se aprobă angajarea la cerere pe perioadă determinată a d-nei Halaciuga Anamaria, începând cu data de 15.11.2021, în functia de asistent personal al persoanei cu handicap  $C.N.P$ grav Halciuga Denisa- Alexandra-Valentina, C.N.P cu un salariu de bază lunar brut de:

- gradația de vechime = 2;
- coeficient de ierarhizare =  $1,14$ ;
- salariul de bază = lei lunar brut:

Secretarul general al unitatii administrativ-teritoriale Poarta Alba va comunica prezenta  $Art.2$ dispoziție autorităților și persoanelor interesate în vederea aducerii la îndeplinire dupa cum urmeaza:

Institutia Prefectului; Dosar Dispozitii Primarie; Responsabil Resurse Umane; Dosar personal; POARTA ALBĂ/ 11.11.2021

#### PRIMAR,

## **DELICOTI VASILE**

**CONTRASEMNEAZĂ** SECRETARUL GENERAL AL COMUNEI POARTA ALBĂ, **CUMPĂNASU CAMELIA** 

**ROMÂNIA JUDETUL CONSTANTA** PRIMĂRIA COM. POARTA ALBĂ  $P$ rimar-

#### **DISPOZITIA** N R. 259

Privind incetarea indemnizatiei lunare d-nului Vasilescu Eugen pentru copilul Vasilescu Ema persoana cu handicap grav, începând cu data de 07.11.2021

## VASILE DELICOTI Primarul comunei Poarta Albă;

Avand in vedere certificat de incadrare in grad de handicap Nr.D1073 din 07.11.2019.eliberat de Consiliul Judetean Constanta, Comisia pentru Protectia Copilului;

În conformitate cu prevederile art. 55, lit. c) din legea nr. 53/2003 republicata privind Codul Muncii;

În baza art. 155, alin. (1), lit. "a"si alin. 5 lit. "a" din OUG nr. 57/2019 privind Codul administrative cu m odificarile si completarile ulterioare:

În temeiul art. 196, alin. (1), lit. b din OUG nr. 57/2019 privind Codul administrativ cu modificarile si completarile ulterioare;

## DISPUNE:

Art.1 Incepand cu data de 07.11.2021, inceteaza indemnizatia d-nului Vasilescu Eugen pentru copilul Vasilescu Ema, persoana cu handicap grav, CNP cu domiciliul în localitatea , bl. Poarta Albă, Strada  $, nr.$ , ap. , Comuna Poarta Alba, județul Constanța.

Art.2 Secretarul general al comunei va comunica prezenta dispoziție autorităților și persoanelor interesate în vederea aducerii la îndeplinire dupa cum urmeaza:

1. Institutia Prefectului Judetului Constanta:

2. Dosar U.A.T. Comuna Poarta Alba;

3. Resurse umane;

4. C.F.P:

5.Titular.

## POARTA ALBĂ / 11.11.2021

### PRIMAR,

## **VASILE DELICOTI**

**CONTRASEMNEAZĂ** SECRETARUL GENERAL AL COMUNEI POARTA ALBĂ. CUMPĂNAȘU CAMELIA

## -  $Prim ar-$

## DISPOZITIA NR. 260 Privind numirea comisiei de inventariere anuală a bunurilor aflate în patrimoniul Consiliului local comunal

Delicoti Vasile - primarul comunei Poarta Albă;

Văzând referatul d-nei Țalea Mihaela inspector superior contabilitate, inregistrat la nr. 10914 din 11.11.2021:

În conformitate cu prevederile:

- Ordinului nr.600 din 20 aprilie 2018 privind aprobarea Codului controlului intern managerial al entitatilor publice cu modificarile si completarile ulterioare;
- art. 7 din legea contabilității nr. 82/1991, republicată cu modificarle si completarile ulterioare;
- Ordinului nr. 2861 din 9 octombrie 2009 pentru aprobarea Normelor privind organizarea și efectuarea inventarierii elementelor de natura activelor, datoriilor și capitalurilor proprii,
- Ordinului nr. 2634 din 05 noiembrie 2015 privind documentele financiar-contabile;  $\Delta \phi$ În baza art. 155, alin.1, lit. "d" si alin. (5) lit. "d" din O.U.G nr. 57/2019 privind Codul administrativ; În temeiul art. 196 alin. (1) lit. b) din O.U.G nr. 57/2019 privind Codul administrativ.

## DISPUN:

Art.1 Se constituie comisiile pentru inventarierea anuală a bunurilor pentru anul 2021, aflate în patrimoniul Unității Administrativ Teritoriale - comuna Poarta Albă și gestiunea: Primăriei, Bibliotecii comunale, Centrului pentru Tineret, Căminului Cultural Cartier "Via"

(gestionar Popa Daniela), Școlii Gimnaziale nr.1, Grădiniței Poarta Albă, Gradinitei cu program prelungit Poarta Alba, Grădiniței cu P.N.Nazarcea - Galeșu (gestionar d-na Mangri Florentina - director), Grădiniței din Cartier "Via", Scolii Gimnaziale nr. 2, Cartier "Via" și Liceului Agricol Poarta Albă (gestionar d-na Burciu Margareta - administrator) după cum urmează:

## **COMISIA CENTRALĂ:**

- 1. Presedinte – Delicoti Laurian Vasile - viceprimarul comunei; 2. Secretar
	- Cumpanasu Camelia - secretarul general al comunei :
- 3. Membru - Talea Mihaela
- $-$  inspector superior contabilitate;

## Responsabilitătile Comisiei centrale de inventariere sunt următoarele:

- să organizeze modul de efectuare a operatiunilor de inventariere;

- sa instruiască personalul responsabil cu inventarierea in vederea efectuarii operatiunilor de inventariere;

- să supravegheze modul de efectuare a operatiunilor de inventariere;

### - să controleze modul de efectuare a operatiunilor de inventariere;

Raspunderea pentru organizarea si efectuarea inventarierii patrimoniului de catre regii autonome, societati comerciale, *institutii publice*, unitati cooperatiste si alte persoane juridice, precum si de catre persoanele fizice care au calitatea de comerciant, revine administratorului, ordonatorului de credite sau altei persoane care are obligatia administrarii patrimoniului;

## **COMISII DE SECTOARE:**

a). pentru imobilizările corporale și necorporale din domeniul public și domeniul privat :

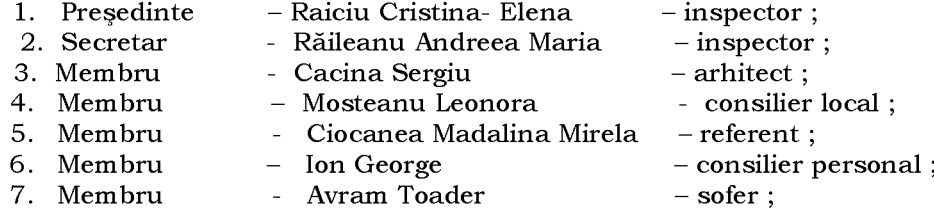

b). pentru obiectele de inventar, materiale și fondul de carte:

1. Presedinte - Tudose Valentina  $-$  inspector; 2. Secretar - Dragutu Mariana  $-$  inspector; 3. Membru  $-$  Zugravu Ionica  $-$  referent; - Cîslariu Constantina Evelina 4. Membru - inspector; 5. Membru  $-$  Ostafie Liliana - referent ;

c) pentru documentele cu regim special, mărci postale, creante, datorii, casiere :

- 1. Presedinte - Afloare Ionela Monica  $-$  inspector;
- 2. Secretar - Raicu Costela Adriana - referent;
- Raiciu Vasile; 3. Membru - inspector;

Art. 2 Comisiile nominalizate pentru inventarierea bunurilor, propun prin procese - verbale de casare si declasare a bunurilor în conditiile legii, spre aprobare Comisiei Centrale.

Inventarierea se va face prin numărarea la locul depozitării bunurilor pentru fiecare Art. 3 gestiune, în timpul programului de lucru al primăriei, de la data de 15.11.2021 până la data 15.12.2021.

Rezultatul inventarierii, concluziile și propunerile comisiei vor fi prezentate până la data de 17.12.2021, ora 14,00 ordonatorului de credite.

Art. 4 Compartimentul buget finante impozite si taxe contabilitate din cadrul U.A.T Comuna Poarta Albă va asigura împreună cu secretarul general al comunei instruirea comisiilor de inventariere, casare și declasare.

Comisiile de inventariere vor informa zilnic despre stadiul inventarierii, greutățile întâmpinate pentru a lua măsurile necesare în vederea înlăturării acestora de catre primarul comunei.

Art. 5 Secretarul general al comunei va comunica prezenta dispoziție autorităților și persoanelor interesate în vederea aducerii la îndeplinire dupa cum urmeaza:

Dosar U.A.T Comuna Poarta Alba; Institutia Prefectului Constanta; Resurse Umane; Delicoti Laurian Vasile; Cumpanasu Camelia; Talea Mihaela: Raiciu Cristina- Elena: Cacina Sergiu: Răileanu Andreea Maria; Mosteanu Leonora: Ciocanea Madalina Mirela; Ion George: Raicu Costela Adriana; Avram Toader; Tudose Valentina; Drăguțu Mariana; Zugravu Ionica; Cislariu Constantina Evelina; Ostafie Liliana : Afloare Ionela Monica; Raiciu Vasile;

POARTA ALBĂ / 11.11.2021

## PRIMAR.

## **DELICOTI VASILE**

Contrasemnează, Secretarul general al comunei Poarta Alba,

Jr.Cumpănașu Camelia

**ROMÂNIA JUDETUL CONSTANTA** PRIMĂRIA COMUNEI POARTA ALBĂ Primar-

## DISPOZITIA NR. 261 Privind acordarea unui ajutor de urgentă d- nei Cojocărescu Paulina

Delicoti Vasile, primarul comunei Poarta Albă;

Având în vedere cererea înregistrată sub nr. 10399/28.10.2021 și referatul de anchetă socială din care rezultă necesitatea acordarii unui ajutor de urgentă,

Ținând cont de HCL nr. 19/28.02.2011, privind aprobarea condițiilor, situațiilor și modalităților de acordare a ajutoarelor de urgență în baza art. 28 din Legea 416/2001 privind venitul minim garantat, actualizată;

În conformitate cu prevederile art.28 din Legea nr. 416/2001 privind venitul minim garantat precum si cele ale art.41 - 45 din Hotărârea nr. 50/19.01.2011 pentru aprobarea Normelor Metodologice de aplicare a prevederilor Legii nr. 416/18.07.2001 privind venitul minim garantat;

În baza art. 155, alin. (1), lit. "d"și alin.5 lit. "a" din OUG nr. 57/2019 privind Codul administrativ:

În temeiul art. 196, alin. (1), lit. b din OUG nr. 57/2019 privind Codul administrativ.

## DISPUN:

Art. 1 - Se acordă un ajutor de urgență în cuantum de 1000 lei d- nei Cojocărescu Paulina domiciliată în comuna Poarta Albă, str. **CNP** , județul Constanța,  $nr.$ în urma decesului soțului său reprezentând acoperirea unor cheltuieli de înmormântare Cojocărescu Ioan, decedat la data de , persoană fără venituri.

Secretarul comunei va comunica prezenta dispoziție autorităților și persoanelor Art.  $2$ interesate în vederea aducerii la îndeplinire dupa cum urmeaza :

- 1. Institutia Prefectului Judetului Constanta;
- 2. Secretarul Comunei Poarta Alba;
- 3. Compartiment Contabilitate;
- 4. Compartiment Asistenta Sociala:
- 5. Titular Cojocărescu Paulina.

POARTA ALBĂ/15.11.2021

PRIMAR,

**DELICOTI VASILE** 

Contrasemnează Secretarul general al UAT Poarta Albă, Cumpănasu Camelia

**ROMÂNIA** JUDETUL CONSTANTA PRIMĂRIA COMUNEI POARTA ALBĂ Primar-

## DISPOZITIA NR. 262

## Privind acordarea unui ajutor de urgentă d- nei Lungu Florentina

## Delicoti Vasile, primarul comunei Poarta Albă;

Având în vedere cererea înregistrată sub nr. 10888/11.11.2021 și referatul de anchetă socială din care rezultă necesitatea acordarii unui ajutor de urgență,

Ținând cont de HCL nr. 19/28.02.2011, privind aprobarea condițiilor, situațiilor și modalităților de acordare a ajutoarelor de urgență în baza art. 28 din Legea 416/2001 privind venitul minim garantat, actualizată;

În conformitate cu prevederile art.28 din Legea nr. 416/2001 privind venitul minim garantat precum si cele ale art.41 - 45 din Hotărârea nr. 50/19.01.2011 pentru aprobarea Normelor Metodologice de aplicare a prevederilor Legii nr. 416/18.07.2001 privind venitul minim garantat;

În baza art. 155, alin. (1), lit. "d"și alin.5 lit. "a" din OUG nr. 57/2019 privind Codul administrativ:

In temeiul art. 196, alin. (1), lit. b din OUG nr. 57/2019 privind Codul administrativ.

## DISPUN:

Art. 1 Se acordă un ajutor de urgentă în cuantum de 1000 lei d- nei Lungu Florentina CNP , comuna Castelu, str. județul Constanța, reprezentând domiciliată în satul  $, nr.$ acoperirea unor cheltuieli de înmormântare, în urma decesului fiicei sale Balaș Elena cu domiciliul în comuna Poarta Albă, str.  $. nr.$ , bl., ap., județul Constanța, decedată la data de , persoană fără venituri.

Secretarul general al comunei va comunica prezenta dispoziție autorităților și Art. 2 persoanelor interesate în vederea aducerii la îndeplinire dupa cum urmeaza :

- 1. Institutia Prefectului Judetului Constanta:
- 2. Secretarul Comunei Poarta Alba:
- 3. Compartiment Contabilitate;
- 4. Compartiment Asistenta Sociala;
- 5. Titular Lungu Florentina

POARTA ALBĂ/15.11.2021

PRIMAR,

Contrasemnează Secretarul general al UAT Poarta Albă,

Cumpănașu Camelia

**DELICOTI VASILE** 

## **ROMÂNIA** JUDETUL CONSTANTA PRIMĂRIA COMUNEI POARTA ALBĂ

Primar-

# DISPOZITIA NR. 263

Privind stabilirea dreptului la ajutor social d-nei Leonte Elena începând cu data de 01.11.2021

Delicoti Vasile, primarul comunei Poarta Albă;

Având în vedere cererea depusă de doamna Leonte Elena în cursul lunii octombrie 2021, actele doveditoare, fișa de calcul a ajutorului social, precum și ancheta socială;

În conformitate cu prevederile Legii nr. 416/18.07.2001 privind venitul minim garantat, modificată si completată prin Legea Nr. 276 din 24 decembrie 2010, H.G. nr. 50/19.01.2011 pentru aprobarea Normelor metodologice de aplicare a prevederilor Legii Nr. 416/2001 privind venitul minim garantat, precum si OUG nr. 42/2013 pentru modificarea si completarea Legii nr.416/2001, privind venitul minim garantat;

În baza art. 155, alin. (1), lit. "d"si alin.5 lit. "a" din OUG nr. 57/2019 privind Codul administrativ;

În temeiul art. 196, alin. (1), lit. b din OUG nr. 57/2019 privind Codul administrativ.

## DISPUN:

Art. 1 – Se stabileste dreptul la ajutor social, începând cu data de 01.11.2021 d-nei **Leonte Elena CNP** pentru 1 (o) persoană, în cuantum de 142 lei.

Art. 2 - Secretarul general al unității administrative teritoriale Poarta Albă, va comunica prezenta dispozitie autoritătilor și persoanelor interesate în vederea aducerii la îndeplinire.

- 1. Instituția Prefectului Județului Constanța;
- 2. UAT Poarta Albă;
- 3. AJPIS Constanta;
- 4. Compartiment Asistentă Socială;
- 5. Titular-Leonte Elena

POARTA ALBĂ / 15.11.2021

## Contrasemnează

Secretarul general al UAT Poarta Albă, Cumpănasu Camelia

PRIMAR, **DELICOTI VASILE** 

## DISPOZIȚIA NR. 264 Privind stabilirea dreptului la ajutor social d-nei Mitescu Petrina începând cu data de 01.11.2021

Delicoti Vasile, primarul comunei Poarta Albă;

Având în vedere cererea depusă de doamna Mitescu Petrina în cursul lunii octombrie 2021, actele doveditoare, fișa de calcul a ajutorului social, precum și ancheta socială;

În conformitate cu prevederile Legii nr. 416/18.07.2001 privind venitul minim garantat, modificată și completată prin Legea Nr. 276 din 24 decembrie 2010, H.G. nr. 50/19.01.2011 pentru aprobarea Normelor metodologice de aplicare a prevederilor Legii Nr. 416/2001 privind venitul minim garantat, precum și OUG nr. 42/2013 pentru modificarea si completarea Legii nr.416/2001, privind venitul minim garantat;

În baza art. 155, alin. (1), lit. "d"si alin.5 lit. "a" din OUG nr. 57/2019 privind Codul administrativ:

În temeiul art. 196, alin. (1), lit. b din OUG nr. 57/2019 privind Codul administrativ.

## DISPUN:

**Art.**  $1 -$  Se stabileste dreptul la ajutor social, începând cu data de  $01.11.2021$  d-nei pentru 2 (două) persoane, în cuantum de 255 lei. **Mitescu Petrina CNP** 

Art. 2 - Secretarul general al unității administrative teritoriale Poarta Albă, va comunica prezenta dispoziție autorităților și persoanelor interesate în vederea aducerii la îndeplinire.

- 1. Instituția Prefectului Județului Constanța;
- 2. UAT Poarta Albă:
- 3. AJPIS Constanța;
- 4. Compartiment Asistență Socială;
- 5. Titular- Mitescu Petrina

POARTA ALBĂ / 15.11.2021

## Contrasemnează

Secretarul general al UAT Poarta Albă, Cumpănasu Camelia

PRIMAR, **DELICOTI VASILE** 

**ROMÂNIA** JUDETUL CONSTANTA PRIMĂRIA COMUNEI POARTA ALBĂ Primar-

## DISPOZITIA NR. 265

Privind încetarea dreptului la ajutor social doamnei Caloro Mariana, începând cu data de 01.11.2021

Vasile Delicoti, primarul comunei Poarta Albă;

Având în vedere că doamna Caloro Mariana titular de ajutor social nu mai îndeplineste conditiile prevăzute de lege;

În conformitate cu prevederile Legii nr. 416/18.07.2001 privind venitul minim garantat, modificată si completată prin Legea Nr. 276 din 24 decembrie 2010, H.G. nr. 50/19.01.2011 pentru aprobarea Normelor metodologice de aplicare a prevederilor Legii Nr. 416/2001 privind venitul minim garantat, OUG nr. 42/2013 pentru modificarea si completarea Legii nr.416/2001, privind venitul minim garantat precum și Legea 158/2021 pentru modificarea și completarea Legii 416/2001;

În baza art. 155, alin. (1), lit. "d"si alin.5 lit. "a" din OUG nr. 57/2019 privind Codul administrativ:

În temeiul art. 196, alin. (1), lit. b din OUG nr. 57/2019 privind Codul administrativ.

## DISPUN:

**Art.** 1 – Încetează dreptul la ajutor social, începând cu data de  $01.11.2021$  doamnei Caloro Mariana CNP pentru 2 (două) persoane în cuantum de 255 lei, deoarece nu mai îndeplinește condițiile prevăzute de lege.

Art. 2 - Secretarul general al comunei va comunica prezenta dispoziție autorităților și persoanelor interesate în vederea aducerii la îndeplinire.

- 1. Institutia Prefectului Judetului Constanta;
- 2. Secretarul Comunei Poarta Albă;
- 3. AJPIS Constanta;
- 4. Compartiment Asistență Socială;
- 5. Titular Caloro Mariana

POARTA ALBĂ / 15.11.2021

PRIMAR,

**VASILE DELICOTI** 

Contrasemnează, Secretarul general al UAT Poarta Albă, Camelia Cumpănașu

ROMÂNIA JUDEȚUL CONSTANȚA PRIMĂRIA COMUNEI POARTA ALBĂ  $P$ rimar-

## DISPOZIȚIA NR. 266

Privind acordarea alocației pentru sustinerea familiei, doamnei Mariu Angela, începând cu data de 01.11.2021

Delicoti Vasile, primarul comunei Poarta Albă;

Având în vedere cererea și declaratia pe proprie răspundere a doamnei Mariu Angela depuse în luna octombrie 2021;

Văzând referatul de anchetă socială ;

În conformitate cu prevederile Legii nr. 277 din 24 decembrie 2010 privind alocatia pentru sustinerea familiei cu modificarile si completarile ulterioare, HG nr. 38 din 19 ianuarie 2011 pentru aprobarea Normelor Metodologice de aplicare a prevederilor Legii nr. 277/2010 privind alocatia pentru sustinerea familiei, si cele ale OUG 124/2011 pentru modificarea unor acte normative ce reglementeaza acordarea unor beneficii de asistenta sociala:

În baza art. 155, alin. (1), lit. "d" și alin. 5 lit. "a" din O.U.G nr. 57/2019 privind Codul administrativ:

În temeiul art. 196, alin. (1) lit. "b" din O.U.G nr. 57/2019 privind Codul administrativ.

## DISPUN:

Art. 1 – Se acordă alocația pentru sustinerea familiei începând cu data de 01.11.2021, doamnei Mariu Angela CNP pentru trei (3) copii în cuantum de 321 lei.

Art. 2 - Secretarul general al unitatii administrativ- teritoriale Poarta Alba va comunica prezenta dispozitie autoritătilor și persoanelor interesate în vederea aducerii la îndeplinire dupa cum urmeaza:

1. Institutia Prefectului Judetului Constanta;

2. Secretarul Comunei Poarta Alba;

3.AJPIS Constanta:

4. Compartiment Asistenta Sociala;

5.Titulari - Mariu Angela

POARTA ALBĂ / 16.11.2021

**PRIMAR DELICOTI VASILE** 

Contrasemneaza Secretarul general al U.A.T Poarta Alba, Cumpanasu Camelia

G

ROMÂNIA JUDEȚUL CONSTANȚA PRIMĂRIA COMUNEI POARTA ALBĂ  $P$ rimar-

## DISPOZIȚIA NR. 267

Privind acordarea alocatiei pentru sustinerea familiei, doamnei Cioclu Stana, începând cu data de 01.11.2021

Delicoti Vasile, primarul comunei Poarta Albă;

Având în vedere cererea si declaratia pe proprie răspundere a doamnei Cioclu Stana depuse în luna octombrie 2021;

Văzând referatul de anchetă socială ;

În conformitate cu prevederile Legii nr. 277 din 24 decembrie 2010 privind alocatia pentru sustinerea familiei cu modificarile si completarile ulterioare, HG nr. 38 din 19 ianuarie 2011 pentru aprobarea Normelor Metodologice de aplicare a prevederilor Legii nr. 277/2010 privind alocatia pentru sustinerea familiei, si cele ale OUG 124/2011 pentru modificarea unor acte normative ce reglementeaza acordarea unor beneficii de asistenta sociala:

În baza art. 155, alin. (1), lit. "d" și alin. 5 lit. "a" din O.U.G nr. 57/2019 privind Codul administrativ:

În temeiul art. 196, alin. (1) lit. "b" din O.U.G nr. 57/2019 privind Codul administrativ.

## DISPUN:

Art. 1 – Se acordă alocația pentru sustinerea familiei începând cu data de 01.11.2021, doamnei Cioclu Stana CNPpentru un (1) copil în cuantum de 75 lei.

Art. 2 - Secretarul general al unitatii administrativ- teritoriale Poarta Alba va comunica prezenta dispoziție autorităților și persoanelor interesate în vederea aducerii la îndeplinire dupa cum urmeaza:

1.Institutia Prefectului Judetului Constanta;

2. Secretarul Comunei Poarta Alba;

3.AJPIS Constanta;

4. Compartiment Asistenta Sociala;

5.Titulari - Cioclu Stana

POARTA ALBĂ / 16.11.2021

**PRIMAR** 

Contrasemneaza

**DELICOTI VASILE** 

Secretarul general al U.A.T Poarta Alba, Cumpanasu Camelia

G

## DISPOZIȚIA NR. 268

## Privind acordarea alocatiei pentru sustinerea familiei, doamnei Dinu Gherghinica, începând cu data de 01.11.2021

Delicoti Vasile, primarul comunei Poarta Albă;

Având în vedere cererea si declaratia pe proprie răspundere a doamnei Dinu Gherghinica depuse în luna octombrie 2021;

Văzând referatul de anchetă socială ;

În conformitate cu prevederile Legii nr. 277 din 24 decembrie 2010 privind alocatia pentru sustinerea familiei cu modificarile si completarile ulterioare, HG nr. 38 din 19 ianuarie 2011 pentru aprobarea Normelor Metodologice de aplicare a prevederilor Legii nr. 277/2010 privind alocatia pentru sustinerea familiei, si cele ale OUG 124/2011 pentru modificarea unor acte normative ce reglementeaza acordarea unor beneficii de asistenta sociala:

În baza art. 155, alin. (1), lit. "d" și alin. 5 lit. "a" din O.U.G nr. 57/2019 privind Codul administrativ:

În temeiul art. 196, alin. (1) lit. "b" din O.U.G nr. 57/2019 privind Codul administrativ.

## DISPUN:

Art. 1 - Se acordă alocația pentru sustinerea familiei începând cu data de 01.11.2021, doamnei Dinu Gherghinica CNPpentru doi (doi) copii în cuantum de 214 lei.

Art. 2 - Secretarul general al unitatii administrativ- teritoriale Poarta Alba va comunica prezenta dispoziție autorităților și persoanelor interesate în vederea aducerii la îndeplinire dupa cum urmeaza:

1.Institutia Prefectului Judetului Constanta;

2. Secretarul Comunei Poarta Alba;

3.AJPIS Constanta;

4. Compartiment Asistenta Sociala;

5.Titulari - Dinu Gherghinica

POARTA ALBĂ / 16.11.2021

**PRIMAR** 

**DELICOTI VASILE** 

Secretarul general al U.A.T Poarta Alba, **Cumpanasu Camelia** 

Contrasemneaza

A

## **ROMÂNIA** JUDETUL CONSTANTA Primăria COMUNEI POARTA ALBĂ PRIMAR -

#### DISPOZIȚIA Nr. 269

Privind: rectificarea actului de căsătorie nr. 66 din 16.12.2016 privind pe BOGOS IOAN și PLOP ELENA, în exemplarul I si II, a actului de deces nr. 39 din 16.12.2019 privind pe BOGOS IOAN, în exemplarul I si II și a actului de deces nr. 1 din 14.01.2020 privind pe BOGOS ELENA, în exemplarul I și II, rectificarea mentiunilor de deces ale sotilor înscrise pe marginea actului de căsătorie nr. 66 din 16.12.2016, exemplarele I și II, privind pe BOGOȘ IOAN și PLOP ELENA.

Delicoti Vasile, primarul Comunei Poarta Albă, județul Constanța,

Având în vedere:

actele doveditoare prin care se susține oportunitatea și legalitatea rectificării în urma solicitării și din oficiu a actului de căsătorie, exemplarul I și II, privind pe BOGOȘ IOAN și PLOP ELENA, înregistrat sub nr. 66 din data de 16.12.2016 de către Primăria Com. Poarta Albă, județul Constanța, a actului de deces, exemplarul I și II, privind pe BOGOS IOAN, înregistrat sub nr. 39 din data de 16.12.2019 de către Primăria Com. Poarta Albă, judetul Constanta și a actului de deces, exemplarul I și II, privind pe BOGOS ELENA, înregistrat sub nr. 1 din data de 14.01.2020 de către Primăria Com. Poarta Albă, județul Constanța.

- adresa numărul 13757 din data de 19.10.2021 emisă de Primăria Com. Poarta Albă, județul Constanța, privind dosarul de rectificare, precum și avizul favorabil numărul D 17179 din 04.11.2021, emis de Direcția Generală de Evidență a Persoanelor Constanța prin care se avizează rectificarea actului de căsătorie nr. 66 din 16.12.2016, privind pe BOGOS IOAN si PLOP ELENA, în sensul că la rubricile privind "numele de familie al soțului înainte de căsătorie", "numele de familie al soțului după căsătorie" și "numele de familie al soției după căsătorie", în exemplarul I și II să se treacă "BOGOS" în loc de "BOGOS", a actului de deces nr. 39 din 16.12.2019 privind pe BOGOȘ IOAN, în sensul că la rubrica privind "numele de familie al titularului", în exemplarul I și II să se treacă "BOGOS" în loc de "BOGOS", a actului de deces nr. 1 din 14.01.2020 privind pe BOGOS ELENA, în sensul că la rubrica privind "numele de familie al titularei", în exemplarul I și II să se treacă "BOGOS" în loc de "BOGOS", a mențiunii de deces a soțului înscrisă pe marginea actului de căsătorie nr. 66 din 16.12.2016 privind pe BOGOȘ IOAN și PLOP ELENA, în sensul că la rubrica privind "numele soțului" să se treacă "BOGOS IOAN" în loc de "BOGOȘ IOAN", în exemplarul I și II și a mențiunii de deces a sotiei înscrisă pe marginea actului de căsătorie nr. 66 din 16.12.2016 privind pe BOGOȘ IOAN și PLOP ELENA, în sensul că la rubrica privind "numele soției" să se treacă "BOGOS ELENA" în loc de "BOGOS ELENA", în exemplarul I și II și, înregistrate cu înscrisuri eronate.
- referatul nr. 13757 din 19.10.2021 întocmit de ofițerul de stare civilă delegat, prin care se constată îndeplinirea condițiilor prevăzute de lege și se susține emiterea dispoziției de rectificare a actului de căsătorie nr. 66 din 16.12.2016, privind pe BOGOS IOAN și PLOP ELENA, a actului de deces nr. 39 din 16.12.2019, privind pe BOGOS IOAN, a actului de deces nr. 1 din 14.01.2020, privind pe BOGOS ELENA, a mentiunii de deces a sotului si a sotiei înscrise pe marginea actului de căsătorie nr. 66 din 16.12.2016.

În conformitate cu dispozițiile art. 58 alin.1 din Legea nr. 119/1996 privind actele de stare civilă modificată si completată:

În baza art. 155 alin (1) lit. **a**, alin (2) lit. **a**, art. 156 alin (1), art. 243 alin (1) lit. **a** din OUG nr. 57/2019 - privind Codul Administrativ, cu modificările și completările ulterioare;

În temeiul art. 196 alin (1) lit. **b** din OUG nr. 57/2019 - privind Codul Administrativ, cu modificările si completările ulterioare;

#### **DISPUN:**

Art.1 Se rectifică actul de căsătorie nr. 66 din 16.12.2016, privind pe BOGOS IOAN și PLOP ELENA, înregistrat la Primăria Com. Poarta Albă, județul Constanța, în sensul că la rubricile "numele de familie al soțului înainte de căsătorie", "numele de familie al soțului după căsătorie" și "numele de familie al soției după căsătorie", în exemplarul I și II, să se treacă "BOGOS" în loc de "BOGOȘ", înregistrat cu înscrisuri eronate:

Se rectifică actul de deces nr. 39 din 16.12.2019, privind pe BOGOS IOAN, înregistrat la Primăria Com. Poarta Albă, județul Constanța, în sensul că la rubrica "numele de familie al titularului", în exemplarul I și II, să se treacă "BOGOS" în loc de "BOGOS", înregistrat cu înscrisuri eronate;

Se rectifică actul de deces nr. 1 din 14.01.2020, privind pe BOGOS ELENA, înregistrat la Primăria Com. Poarta Albă, județul Constanța, în sensul că la rubrica "numele de familie al titularei", în exemplarul I și II, să se treacă "BOGOS" în loc de "BOGOS", înregistrat cu înscrisuri eronate;

Se rectifică și mențiunea de deces a soțului înscrisă pe marginea actului de căsătorie nr. 66 din 16.12.2016, privind pe BOGOS IOAN și PLOP ELENA, înregistrat la Primăria Com. Poarta Albă, județul Constanța, la rubrica "numele soțului", să se treacă "BOGOS IOAN" în loc de "BOGOS IOAN", în exemplarul I și II, înregistrată cu înscrisuri eronate;

Se rectifică și mențiunea de deces a soției înscrisă pe marginea actului de căsătorie nr. 66 din 16.12.2016, privind pe BOGOS IOAN și PLOP ELENA, înregistrat la Primăria Com. Poarta Albă, județul Constanța, la rubrica "numele soției", să se treacă "BOGOS ELENA" în loc de "BOGOS ELENA", în exemplarul I si II, înregistrată cu înscrisuri eronate;

Art. 2 În sensul celor menționate la art. 1 din prezenta dispoziție, ofițerul de stare civilă delegat va îndeplini toate formalitățile legale ce se impun în vederea aducerii la îndeplinire a prezentei dispoziții, inclusiv va comunica petentului prezenta dispoziție;

Art. 3 Prezenta dispozitie se comunică celor în drept și poate fi contestată în termen de 30 de zile de la comunicare la instanța competentă în conformitate cu legislația în vigoare.

Art. 4 Prezenta dispoziție se comunică de către secretarul general al Comunei Poarta Albă în conformitate cu art. 197 din OUG nr. 57/2019 - privind Codul Administrativ :

Instituția Prefectului - Județul Constanța; Dosar U.A.T Poarta Albă; Stare Civilă.

POARTA ALBĂ / 18.11.2021

### PRIMAR.

## **DELICOTI VASILE**

**CONTRASEMNEAZĂ** SECRETARUL GENERAL AL COM. POARTA ALBĂ

Cumpanasu Camelia

 $\overline{\mathbf{P}}$ 

## **ROMÂNIA** JUDETUL CONSTANTA PRIMĂRIA COM. POARTA ALBĂ PRIMAR-

## DISPOZITIANR. 270 privind convocarea sedintei ordinare a Consiliului Local Comunal

**Delicoti Vasile** - Primarul comunei Poarta Albă;

În conformitate cu prevederile art. 133, alin.(1) și art.

134 alin. (1), lit.a), alin. (2) și alin. (3) lit. a) din O.U.G nr. 57/2019 privind Codul administrativ ;

În baza art. 155 alin. (1) lit. b) și alin. (3) lit. b) din O.U.G nr. 57/2019 privind Codul administrativ, cu modificările și completările ulterioare;

În temeiul art. 196 alin.(1) lit. b) din O.U.G nr. 57/2019 privind Codul administrativ, cu modificările și completările ulterioare;

#### DISPUNE:

Art.1 Se convoacă Consiliul Local Comunal Poarta Albă, în sedinta ordinară care va avea loc joi 25.11.2021, ora 14<sup>00</sup>, la Centrul pentru Tineret Poarta Albă, cu următoarea ordine de zi :

Aprobarea procesului - verbal al sedinței de ordinare din data de 21.10.202; 1.

Aprobarea procesului-verbal al sedinței extraordinare din data de 05.11.2021;  $\mathfrak{D}$ .

3. Proiect de hotărâre privind aprobarea aderării U.A.T. Săcele, județul Constanța în

cadrul Asociației Intercomunitare "Apă - Canal Constanța" - inițiator dl. Primar Vasile Delicoti;

Proiect de hotărâre privind aprobarea vânzării prin negociere directă a terenului  $4.$ 

intravilan - domeniul privat al comunei Poarta Albă, în suprafață de 67 mp., teren aferent locuinței, situat în localitatea , comuna Poarta Albă, județul Constanța, către domnii SUSAN DANIEL și SUSAN-GHEBA  $, nr.$ Poarta Albă, str. ALINA - ANDREEA - initiator dl. Primar Vasile Delicoti;

Proiect de hotărâre privind aprobarea vânzării prin negociere directă a terenului intravilan – domeniul privat al 5. comunei Poarta Albă, în suprafață de 193 mp., teren aferent locuinței, situat în localitatea Poarta Albă, str.  $, nr.$ comuna Poarta Albă, județul Constanța, către domnii VASILESCU ION și VASILESCU LILIANA - inițiator dl. Primar Vasile Delicoti:

Proiect de hotărâre privind aprobarea indicatorilor tehnico – economici, deviz general si implementarea investitiei 6. "CONSTRUIRE CENTRU MEDICAL ÎN LOCALITATEA POARTA ALBĂ - NORD" – initiator dl. Primar Vasile Delicoti;

Proiect de hotărâre privind aprobarea actualizării inventarului bunurilor care alcătuiesc domeniul privat al 7. comunei Poarta Albă, județul Constanța – inițiator dl. Primar Vasile Delicoti ;

8. Proiect de hotărâre privind utilizarea excedentului bugetar al comunei Poarta Albă pe anul 2021 pentru activități finanțate integral din venituri proprii - inițiator dl. Primar Delicoti Vasile;

Proiect de hotărâre privind aprobarea modificării tarifului de depozitare la activitățile specifice de salubrizare –  $\mathbf{Q}$ initiator dl. Primar Vasile Delicoti;

Proiect de hotărâre privind aprobarea rectificării bugetului de venituri și cheltuieli pentru anul 2021 - luna  $10.$ NOIEMBRIE- initiator dl. Primar Vasile Delicoti:

 $11.$ Diverse.

Materialele înscrise pe ordinea de zi, potrivit opțiunilor consilierilor locali, sunt puse la dispoziția acestora, în format electronic și pe suport de hârtie.

Proiectele de hotărâri au fost trimise spre avizare către comisiile de specialitate :

COMISIA NR.1 - pentru Agricultură, Activități economico - financiare, Amenajarea teritoriului și urbanism, Protecția mediului și turism (pct. 3-10);

COMISIA NR. 2 - Pentru Activități social-culturale, culte, Învățământ, Sănătate și familie, Muncă și protecție socială, Protecție copii (pct.4 și pct.10)

COMISIA NR.3 - Juridică și de Disciplină (pct. 1-10):

Consilierii locali sunt invitați să formuleze și să depună amendamente asupra proiectelor de hotărâri.

Art.2 Secretarul general al comunei va comunica prezenta dispoziție autorităților și persoanelor interesate în vederea aducerii la îndeplinire după cum urmează :

Instituția Prefectului Județului Constanța

Dosar UAT:

Secretarul general al comunei Poarta Albă;

Afişare;

POARTA ALBĂ / 19.11.2021

### PRIMAR,

### **DELICOTI VASILE**

CONTRASEMNEAZĂ, SECRETARUL GENERAL AL COM. POARTA ALBĂ,

Jr.CUMPĂNAȘU CAMELIA

ROMÂNIA **JUDETUL CONSTANTA** PRIMĂRIA COM. POARTA ALBĂ  $Pri$ m ar-

#### **DISPOZITIA** N R. 271

Privind acordarea gradatiei de vechime d-nei Stavarachi Profira - Aurora asistent personal al persoanei cu handicap grav Stavarachi Elena.

începând cu data de 01.12.2021

Delicoti Vasile- primarul comunei Poarta Albă;

Având în vedere referatul nr.10959 din 12.11.2021 al compartimentului resurse umane; În conformitate cu:

- prevederile art.36, alin.1, art.38, alin.2, lit.a, Anexa nr.II, Subcapitol nr.3, alin.pct.45 din Legea nr.153/2017 privind salarizarea perspnalului platit din fonduri publice cu modificările și completările ulterioare;

prevederile H.G nr. 4/2021 pentru stabilirea salariului de baza minim brut pe țară garantat în plată;

În baza art. 155, alin. (1) lit. "c" si alin. (4) lit. a) din O.U.G nr. 57/2019 privind Codul Administrativ, cu modificările și completările ulterioare;

În temeiul art. 196, alin. (1), lit.b) din O.U.G nr. nr. 57/2019 privind Codul Administrativ, cu modificările și completările ulterioare;

## DISPUNE:

Art.1 Incepand cu data de 01.12.2021, d-nei Stavarachi Profira - Aurora, C.N.P asistent personal al persoanei cu handicap grav Stavarachi Elena, C.N.P i se stabileste salariu de bază lunar brut dupa cum urmeaza:

- gradatia de vechime = 4;
- coeficient de ierarhizare =  $1.23$ ;
- salariul de bază = lei lunar brut;

Secretarul general al unității administrativ-teritoriale Poarta Albă va comunica prezenta  $Art.2$ dispoziție autorităților și persoanelor interesate în vederea aducerii la îndeplinire după cum urmează:

Instituția Prefectului; Dosar Dispoziții Primărie; Responsabil Resurse Umane; Dosar personal;

POARTA ALBĂ/ 23.11.2021

## PRIMAR,

## **DELICOTI VASILE**

**CONTRASEMNEAZĂ** SECRETARUL GENERAL AL COMUNEI POARTA ALBĂ. **CUMPĂNAȘU CAMELIA** 

#### **DISPOZITIA** N R.272

Privind incetarea indemnizatiei lunare d-nei Toia Cristina pentru copilul cu handicap grav, Chirita Luca Stefan începând cu data de 04.12.2021

VASILE DELICOTI Primarul comunei Poarta Albă:

Avand in vedere certificat de incadrare in grad de handicap Nr.D1235 din 04.12.2019, eliberat de Consiliul Judetean Constanta, Comisia pentru Protectia Copilului;

În conformitate cu prevederile art. 55, lit. c) din legea nr. 53/2003 republicata privind Codul Muncii:

În baza art. 155, alin. (1), lit. "a"și alin.5 lit. "a" din OUG nr. 57/2019 privind Codul administrative cu m odificarile si completarile ulterioare;

În temeiul art. 196, alin. (1), lit. b din OUG nr. 57/2019 privind Codul administrativ cu modificarile si completarile ulterioare;

## DISPUNE:

Art.1 Incepand cu data de 04.12.2021, inceteaza indemnizatia d-nei Toia Cristina pentru copilul Chirita Luca Stefan, persoana cu handicap grav, CNP cu domiciliul în localitatea Poarta Albă, Strada , nr. , Comuna Poarta Alba, județul Constanța.

Art.2 Secretarul general al comunei va comunica prezenta dispoziție autorităților și persoanelor interesate în vederea aducerii la îndeplinire dupa cum urmeaza:

- 1. Institutia Prefectului Judetului Constanta;
- 2. Dosar U.A.T. Comuna Poarta Alba;
- 3. Resurse umane;
- 4. C.F.P:
- 5.Titular.

POARTA ALBĂ / 24.11.2021

## PRIMAR.

## **VASILE DELICOTI**

**CONTRASEMNEAZĂ** SECRETARUL GENERAL AL COMUNEI POARTA ALBĂ, **CUMPĂNASU CAMELIA** 

## DISPOZITIA NR. 273

## Privind acordarea de tichete sociale pentru grădiniță doamnei Vasile Niculina, începând cu data de 01.11.2021

## Delicoti Vasile, primarul comunei Poarta Albă;

Având în vedere cererea și declaratia pe propria răspundere a doamnei Vasile Niculina, depusă în luna noiembrie:

În conformitate cu prevederile Legii nr. 248 din 28 octombrie 2015 privind stimularea participării în învătământul prescolar a copiilor provenind din familii defavorizate și a procedurii de acordare a tichetelor sociale pentru grădiniță, HG nr. 15 din 19 ianuarie 2016 pentru aprobarea Normelor Metodologice de aplicare a prevederilor Legii nr. 248/2015 privind stimularea participării în învătământul prescolar al copiilor provenind din familii defavorizate și procedura de acordare a tichetelor sociale pentru grădiniță;

În baza art. 155, alin. (1), lit. "d"și alin.5 lit. "a" din OUG nr. 57/2019 privind Codul administrativ:

In temeiul art. 196, alin. (1), lit. b din OUG nr. 57/2019 privind Codul administrativ.

## DISPUN:

Se stabilește dreptul la tichete sociale pentru grădiniță, începând cu data de **Art.** 1 01.11.2021 doamnei Vasile Niculina pentru copilul Vasile Beatrice Gabriela născut la data de , pentru anul scolar 2021-2022;

Art.2 Secretarul comunei va comunica prezenta dispoziție autorităților și persoanelor interesate în vederea aducerii la îndeplinire dupa cum urmeaza:

- 1. Institutia Prefectului Judetului Constanta;
- 2. Secretarul Comunei Poarta Albă;
- 3. Compartiment Asistență Socială;

POARTA ALBĂ /24.11.2021

## Contrasemnează

## PRIMAR,

## Secretarul general al UAT Poarta Albă,

## **DELICOTI VASILE**

Cumpănasu Camelia

**ROMÂNIA** JUDEȚUL CONSTANȚA PRIMĂRIA COMUNEI POARTA ALBĂ Primar-

## DISPOZITIA NR. 274

Privind aprobarea ajutorului pentru încălzirea locuinței cu combustibili solizi și/sau petrolieri, precum și a suplimentului de energie, pentru familii și persoane singure, perioada Noiembrie 2021 - Martie 2022 (5 LUNI)

Delicoti Vasile, primarul comunei Poarta Albă;

Având în vedere cererile și declarațiile pe propria răspundere pentru acordarea unor drepturi de asistență socială, respectiv ajutorul pentru încălzirea locuinței cu combustibili solizi si/sau petrolieri pentru familii și persoane singure, depuse până la data de 20.11.2021;

În conformitate cu prevederile Legii nr. 226/2021 privind masurile de protecție socială pentru consumatorul vulnerabil de energie în perioada sezonului rece, precum și a HG 1073/2021 pentru aprobarea normelor metodologice de aplicare a prevederilor Legii nr. 226/2021;

În baza art. 155, alin. (1), lit. "d" și alin. 5 lit. "a" din O.U.G nr. 57/2019 privind Codul administrativ:

În temeiul art. 196, alin. (1) lit.b) din O.U.G nr. 57/2019 privind Codul administrative.

## DISPUN:

Art. 1 - Aprobarea ajutorului pentru încălzirea locuintei cu combustibili solizi, unui numar de 111 titulari, pentru perioada sezonului rece noiembrie 2021 - martie 2022 (5 luni) în sumă totală de 125.280 lei, conform anexei nr.1 care face parte integrantă din prezenta dispozitie;

Art. 2 -Se aprobă acordarea suplimentului pentru combustibil solizi pentru un număr 111 beneficiari, în sumă fixă de 20 lei, lunar, pe tot parcursul anului, perioada noiembrie 2021octombrie 2022, conform anexei nr. 2 care face parte integrantă din prezenta dispoziție;

Plata sumelor cuvenite, reprezentând ajutorul de încălzire și a suplimentului pentru Art. 3 consumul de combustibil și/sau petrolieri se va face la casieria primăriei;

Titularii ajutoarelor pentru încălzire sunt obligați să comunice primarului orice Art. 4 modificare intervenită în componenta familiei și a veniturilor acesteia, în termen de 5 zile de la data la care a intervenit modificarea:

Art. 5 - Prezenta dispoziție poate fi contestată în termen de 30 de zile de la comunicare la primarul unității administrativ teritoriale.

Art. 6 – În cazul în care persoanele sunt nemultumite de soluționarea contestației, dispoziția poate fi atacată la Tribunalul Constanța potrivit prevederilor Legii contenciosului administrativ nr. 554/2004.

## Art.7 - Prezenta dispoziție se comunică:

- Instituției Prefectului Județul Constanța;
- AJPIS Constanta;
- Compartiment Asistență Socială;
- Beneficiarilor cuprinși în anexe.

POARTA ALBĂ/ 24.11.2021

## **PRIMAR**

Contrasemnează

Secretarul general al U.A.T Poarta Albă

**DELICOTI VASILE** 

# Cumpanașu Camelia

d by demo-version of Universal Document Converter. Full version doesn't add this stam<br>PRINT-DEVIER COM

 $\overline{\mathbf{P}}$ **Creat** 

**ROMANIA** 

**JUDEȚUL CONSTANȚA** 

## PRIMĂRIA COMUNEI POARTA ALBĂ

## **TABEL**

## **NOMINAL**

## CU FAMILIILE ȘI PERSOANELE SINGURE CARE BENEFICIAZĂ DE AJUTORUL PENTRU ÎNCĂLZIREA **LOCUINȚEI**

CU COMBUSTIBILI SOLIZI SAU LICHIZI, ÎN PERIOADA 01.11.2021 -

31.03.2022

 $(5 LUNI)$ 

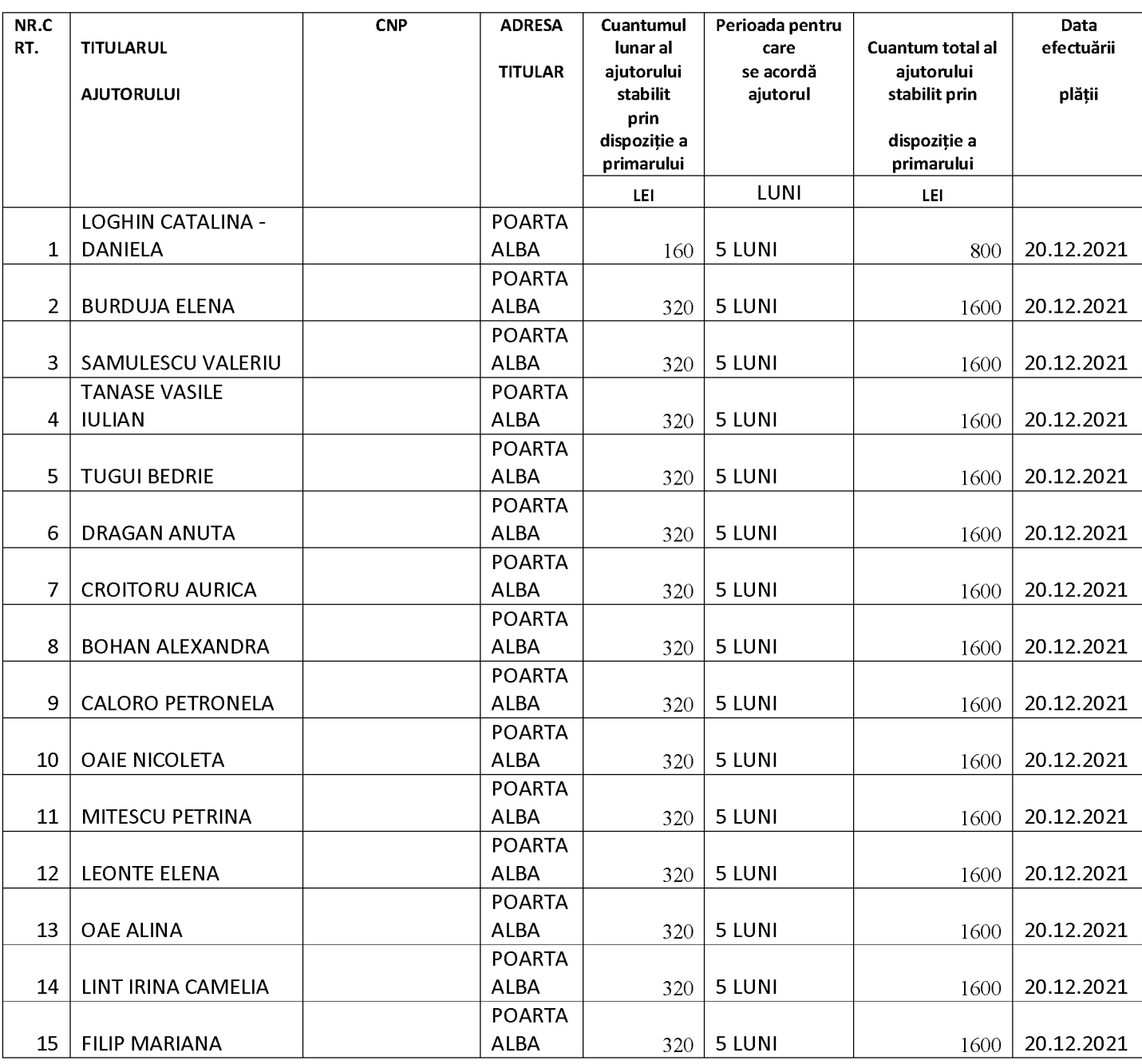

ANEXA NR.1LA DISPOZIȚIA NR. 274/24.11.2021

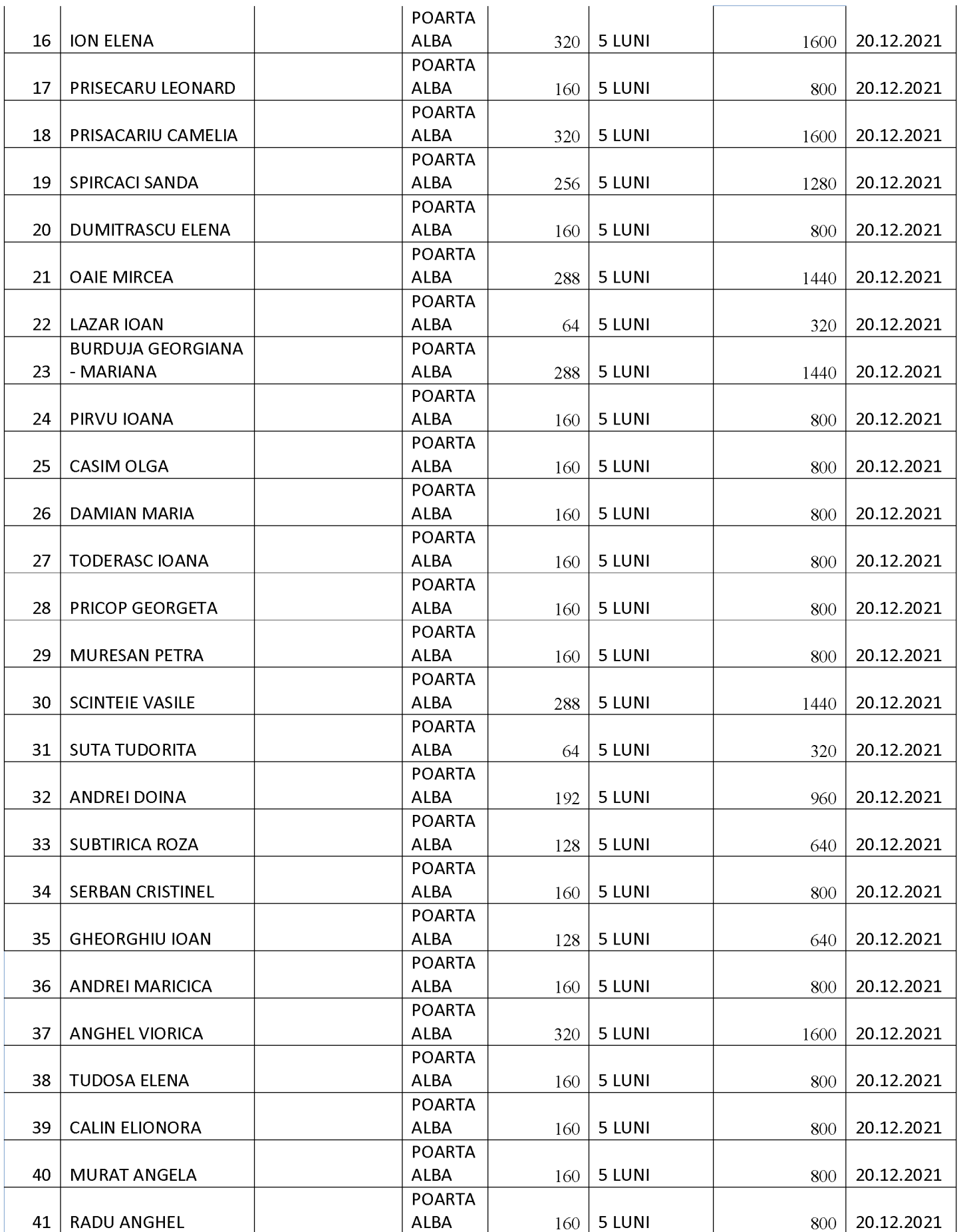

Created by demo-version of Univ<br>
WWW.PRINT-DRIVER.COM

Full versic

t add thi

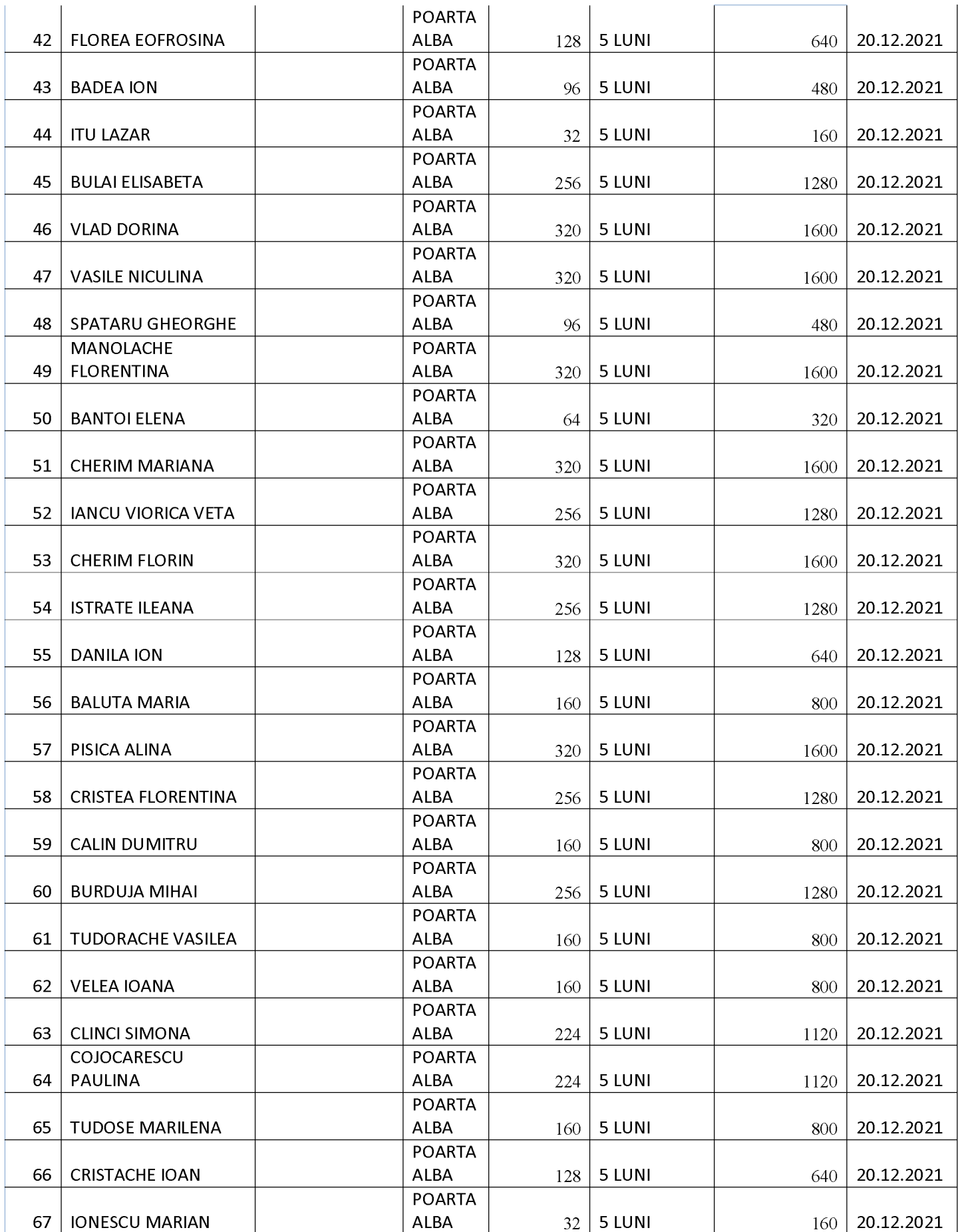

Created by demo-version of Univ<br>
WWW.PRINT-DRIVER.COM

Full versic

t add thi

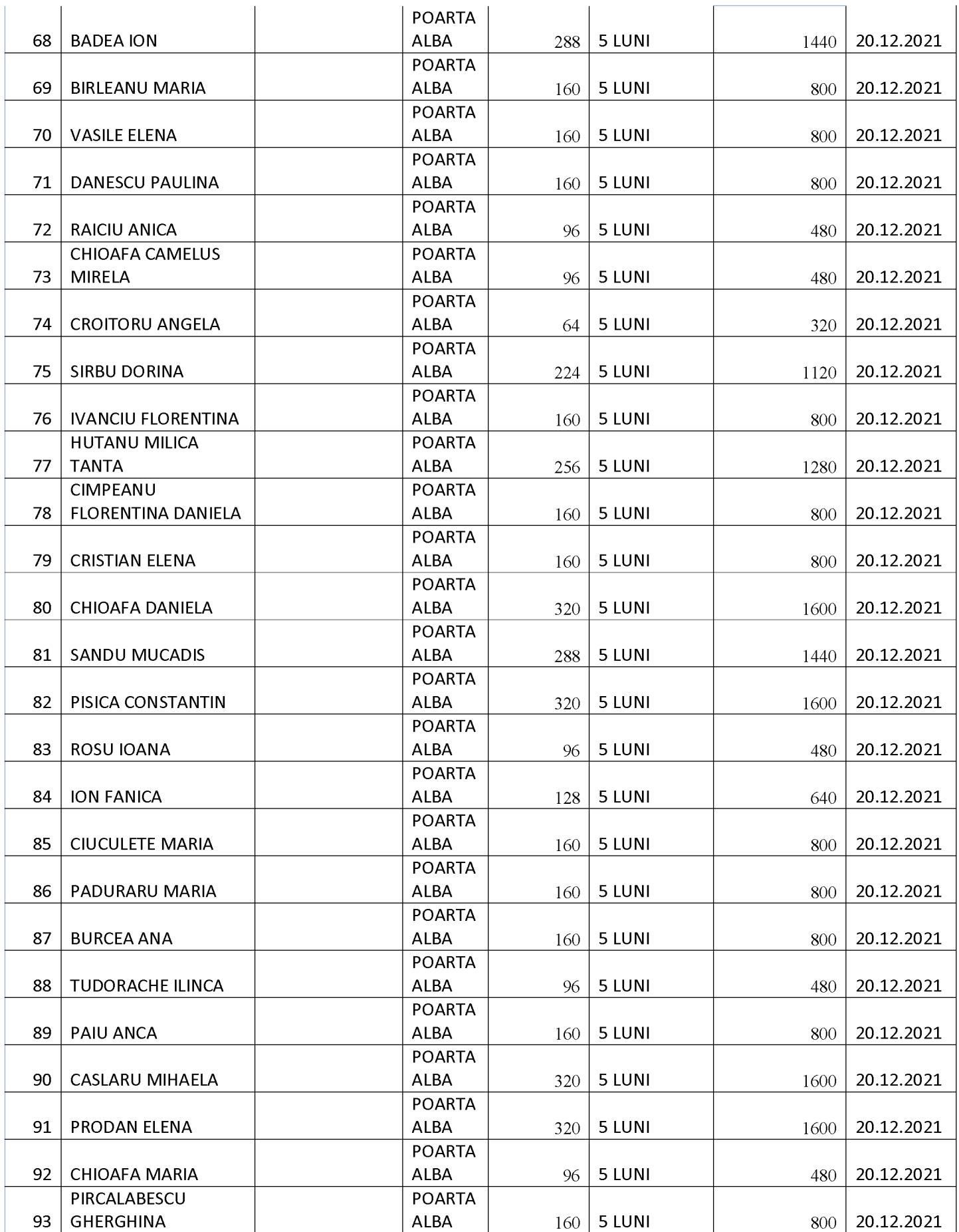

Created by demo-version of Univ<br>
WWW.PRINT-DRIVER.COM

**Full versic** 

t add thi

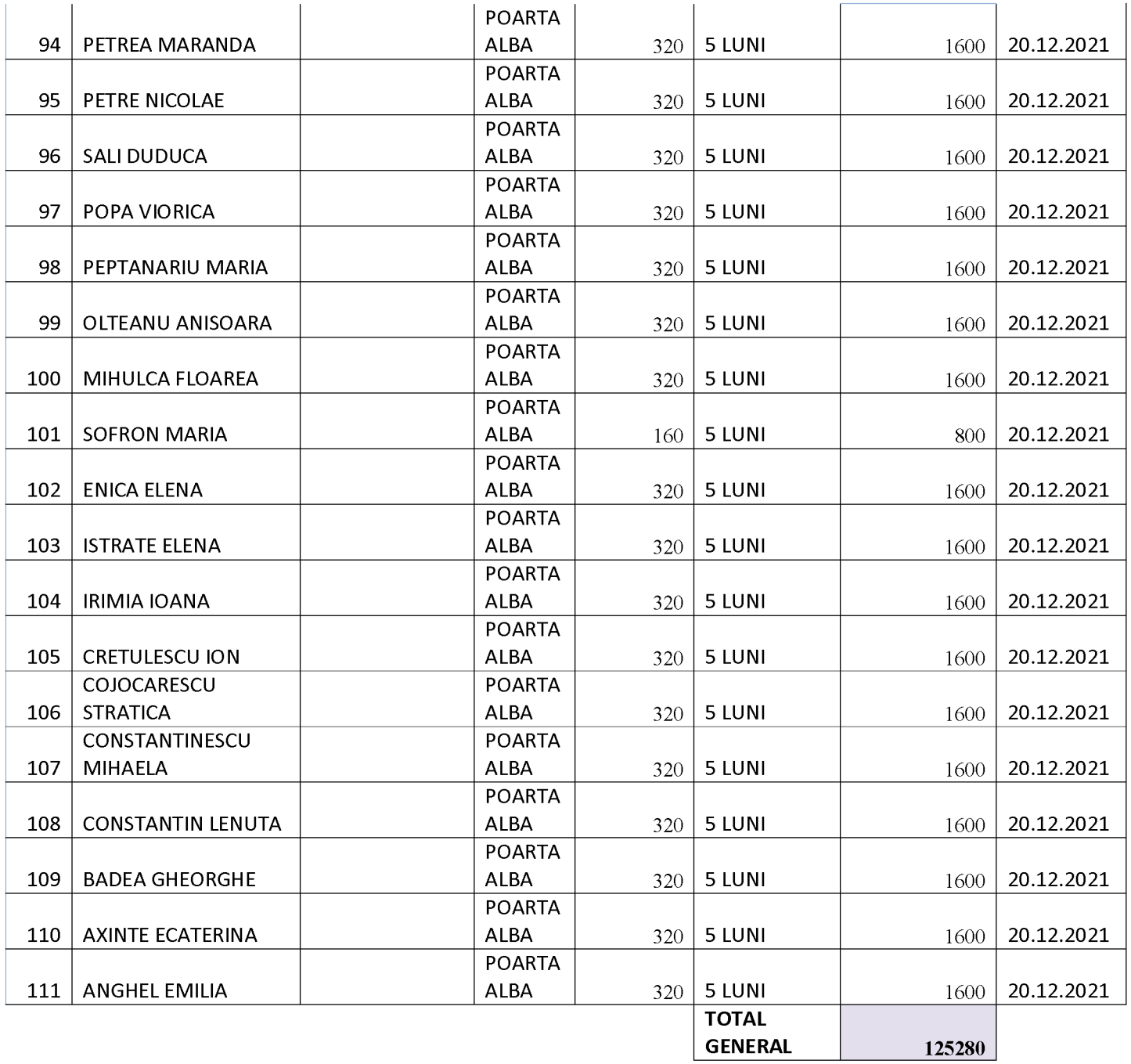

## **ROMANIA JUDEȚUL CONSTANȚA** PRIMĂRIA COMUNEI POARTA ALBĂ

ANEXA NR. 2 LA DISPOZIȚIA NR. 274/24.11.2021

## **TABEL NOMINAL**

## CU FAMILIILE ȘI PERSOANELE SINGURE CARE BENEFICIAZĂ DE SUPLIMENTUL PENTRU ENERGIE, PENTRU COMBUSTIBILI SOLIZI SAU LICHIZI

**LUNA NOIEMBRIE** 

2021

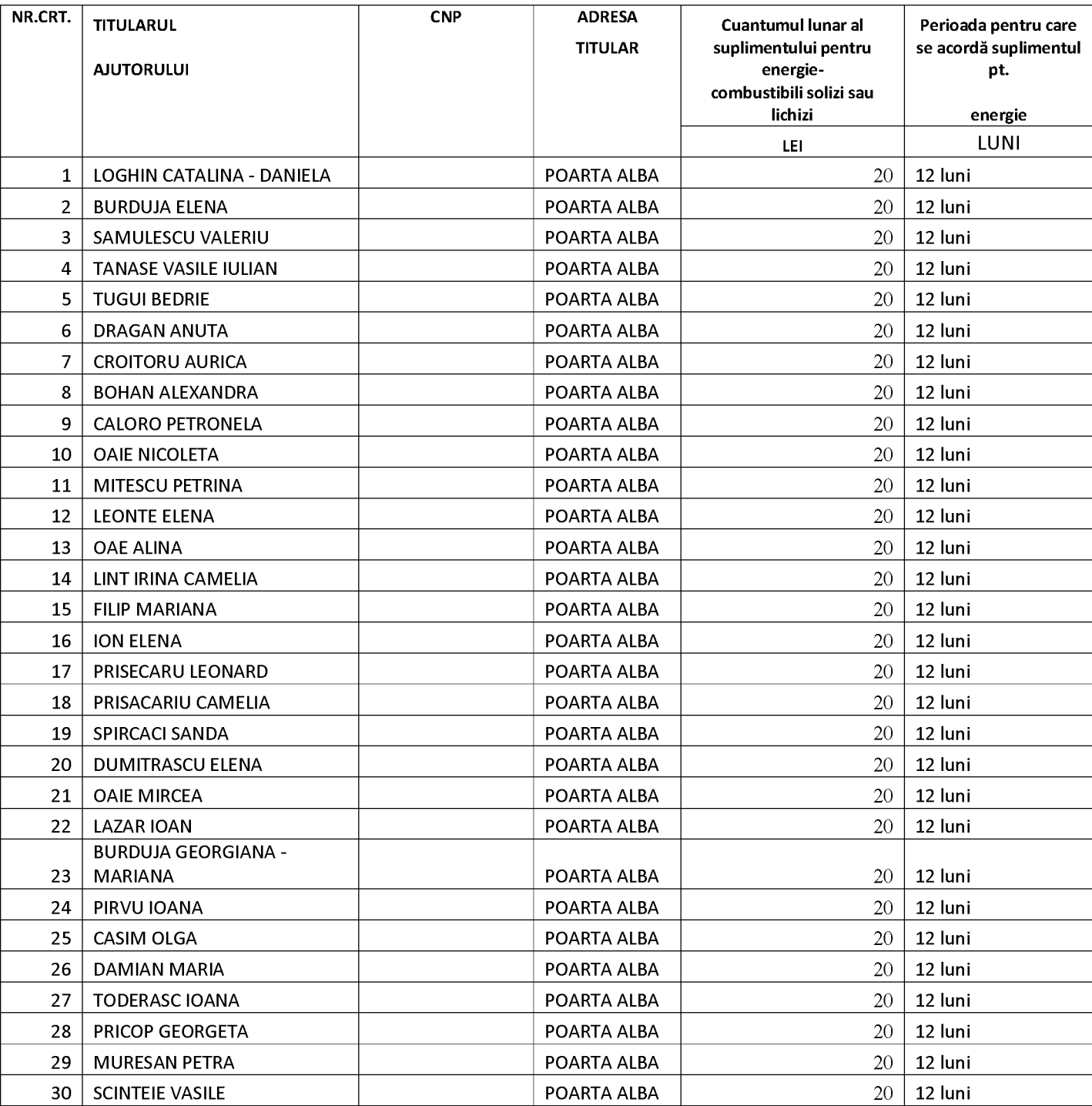

 $\overline{\mathbf{P}}$ 

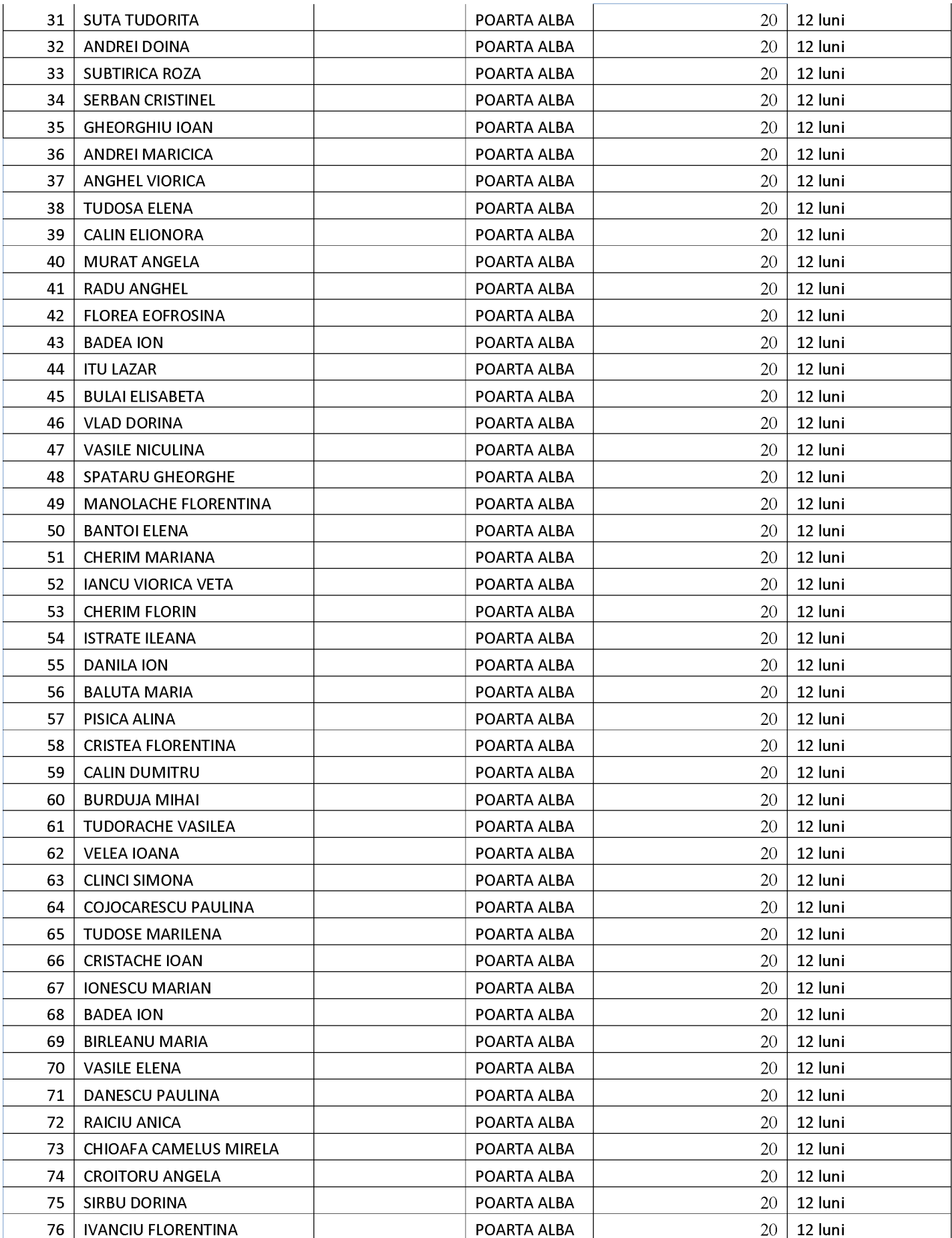

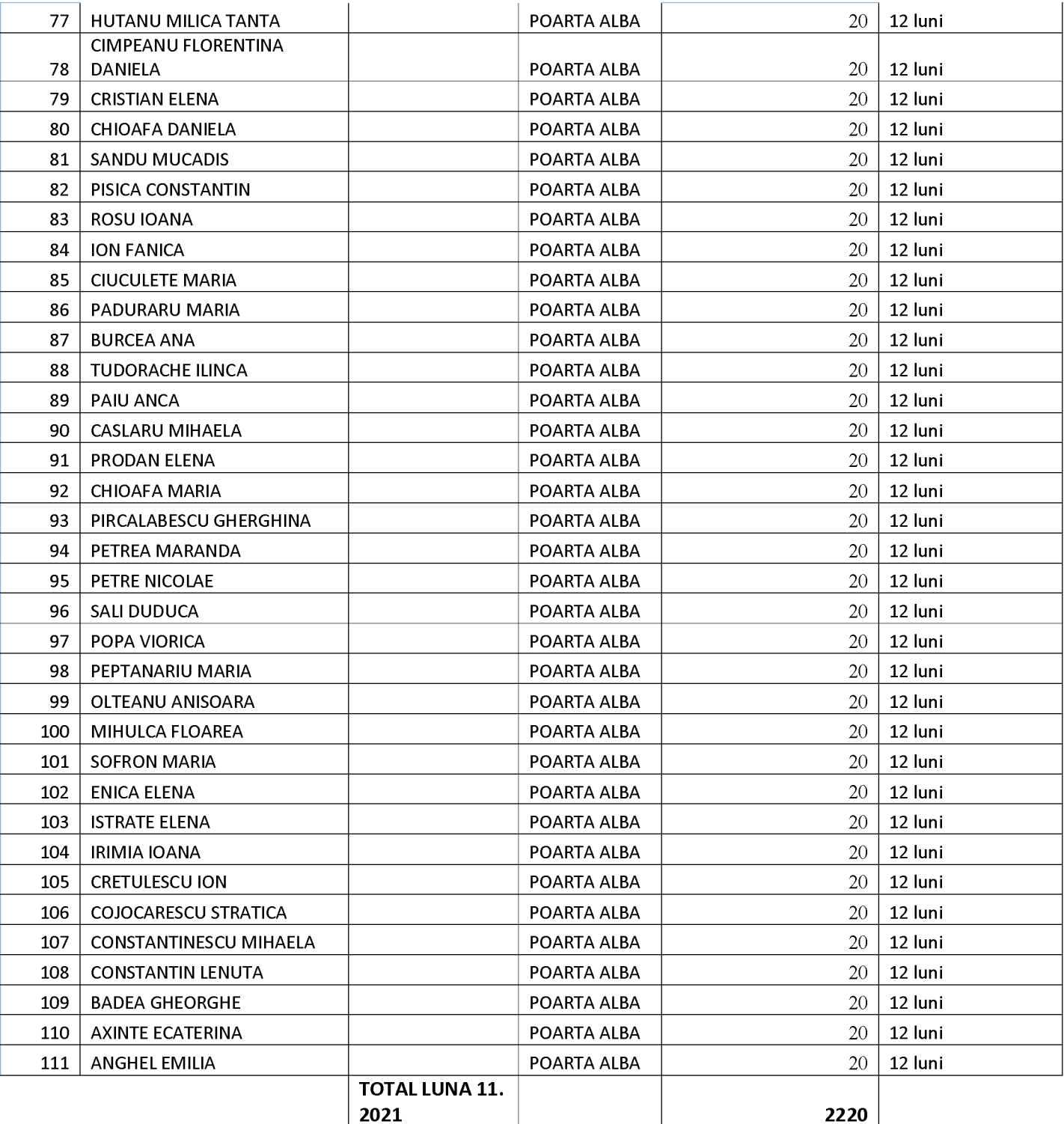

**ROMÂNIA JUDETUL CONSTANTA** PRIMĂRIA COMUNEI POARTA ALBĂ Primar-

## DISPOZITIA NR. 275 Privind acordarea unui ajutor de urgentă d- lui **Pancu George**

Delicoti Vasile, primarul comunei Poarta Albă;

Având în vedere cererea înregistrată sub nr. 11078/16.11.2021 și referatul de anchetă socială din care rezultă necesitatea acordarii unui ajutor de urgență,

Tinând cont de HCL nr. 19/28.02.2011, privind aprobarea condițiilor, situațiilor și modalitătilor de acordare a ajutoarelor de urgentă în baza art. 28 din Legea 416/2001 privind venitul minim garantat, actualizată;

În conformitate cu prevederile art.28 din Legea nr. 416/2001 privind venitul minim garantat precum și cele ale art.41 - 45 din Hotărârea nr. 50/19.01.2011 pentru aprobarea Normelor Metodologice de aplicare a prevederilor Legii nr. 416/18.07.2001 privind venitul minim garantat ;

În baza art. 155, alin. (1), lit. "d"și alin.5 lit. "a" din OUG nr. 57/2019 privind Codul administrativ:

În temeiul art. 196, alin. (1), lit. b din OUG nr. 57/2019 privind Codul administrativ.

## DISPUN:

Art. 1 – Se acordă un ajutor de urgentă în cuantum de 1000 lei d- lui Pancu George CNP domiciliat în comuna Poarta Albă, str. , județul Constanța, reprezentând  $n r$ . acoperirea unor cheltuieli de înmormântare în urma decesului mamei Pancu Tamara, decedată la data de , persoană care a beneficiat de venit minim garantat, conform Legii 416/2001 cu modificările și completările ulterioare.

Secretarul comunei va comunica prezenta dispoziție autorităților și persoanelor Art.  $2$ interesate în vederea aducerii la îndeplinire dupa cum urmeaza :

- 1. Institutia Prefectului Judetului Constanta;
- 2. Secretarul Comunei Poarta Alba;
- 3. Compartiment Contabilitate;
- 4. Compartiment Asistenta Sociala:
- 5. Titular Pancu George.

POARTA ALBĂ/24.11.2021

PRIMAR,

Contrasemnează Secretarul general al UAT Poarta Albă,

**DELICOTI VASILE** 

Cumpănașu Camelia

 $P$ rimar-

#### **DISPOZITIA** NR.276

Privind acordarea indemnizatiei lunare d-nei TOIA CRISTINA pentru copilul cu handicap grav CHIRITA LUCA STEFAN, începând cu data de 01.12.2021

VasileDelicoti - Primarul comunei Poarta Albă;

Având în vedere cererea nr.11524 din 25.11.2021 a d-nei Toia Cristina, domiciliata în localitatea Poarta Alba, Comuna Poarta Albă, Strada , nr. , județul Constanța prin care solicita acordarea indemnizației lunare;

Văzând certificatul de încadrare într-o categorie de persoane cu handicap care necesită protectie specială Nr. D1113 din 17.11.2021, eliberat de Consiliul județean Constanța – Comisia pentru protecția copilului Constanța, cu termen de valabilitate 24 luni pana la data de 17.11.2023;

## În conformitate cu:

prevederile Legii nr. 448/6.12.2006;

prevederile H.G. nr. 268/14.03.2007 pentru aprobarea Normelor metodologice de

aplicare a prevederilor Legii nr. 448/2006 privind protectia si promovarea drepturilor persoanelor cu handicap;

- prevederile Legii nr. 153/2017 privind salarizarea personalului plătit din fonduri publice:

- prevederile H.G nr. 4 din 13.01.2021, pentru stabilirea salariului de baza minim brut pe tara garantat in plata;

În baza art. 155, alin. (1) lit. "c" si alin.(4) lit. a) din O.U.G nr. 57/2019 privind Codul Administrativ cu modificarile si completarile ulterioare;

În temeiul art. 196, alin. (1), lit.b) din O.U.G nr. nr. 57/2019 privind Codul Administrativ cu modificarile si completarile ulterioare;

## DISPUNE:

, pentru Art.1 Se aprobă acordarea indemnizației lunare d-nei Toia Cristina, C.N.P copilul cu handicap grav CHIRITA LUCA STEFAN, C.N.P. , începând cu data de 01.12.2021.

Art.2 Indemnizația lunară prevăzută la articolul 1 este cuantum egal cu salariul net al asistentului social debutant cu studii medii din unitățile de asistență socială din sectorul bugetar altele decât cele cu paturi, respectiv în cuantum de lei/luna.

Art.3 Secretarul general al comunei va comunica prezenta dispozitie autorităților și persoanelor interesate în vederea aducerii la îndeplinire după cum urmează:

Institutia Prefectului Judetului Constanta: Dosar U.A.T: Resurse umane:

Dosar personal;

POARTA ALBĂ/ 25.11.2021

### PRIMAR,

## **DELICOTI VASILE**

#### CONTRASEMNEAZĂ, SECRETARUL GENERAL AL COMUNEI POARTA ALBĂ

**Cumpanasu Camelia**